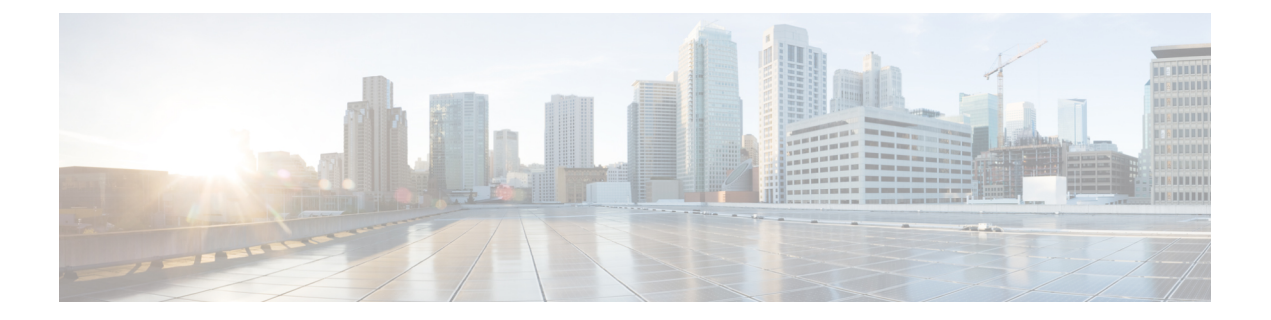

# **Preface**

The Preface contains the following sections:

- [Audience,](#page-0-0) page i
- Document [Conventions,](#page-0-1) page i
- Related [Documentation](#page-1-0) for Cisco DFA, page ii
- Obtaining [Documentation](#page-2-0) and Submitting a Service Request, page iii

## <span id="page-0-1"></span><span id="page-0-0"></span>**Audience**

This publication is for experienced network administrators who configure and maintain Cisco Dynamic Fabric Automation.

# **Document Conventions**

Command descriptions use the following conventions:

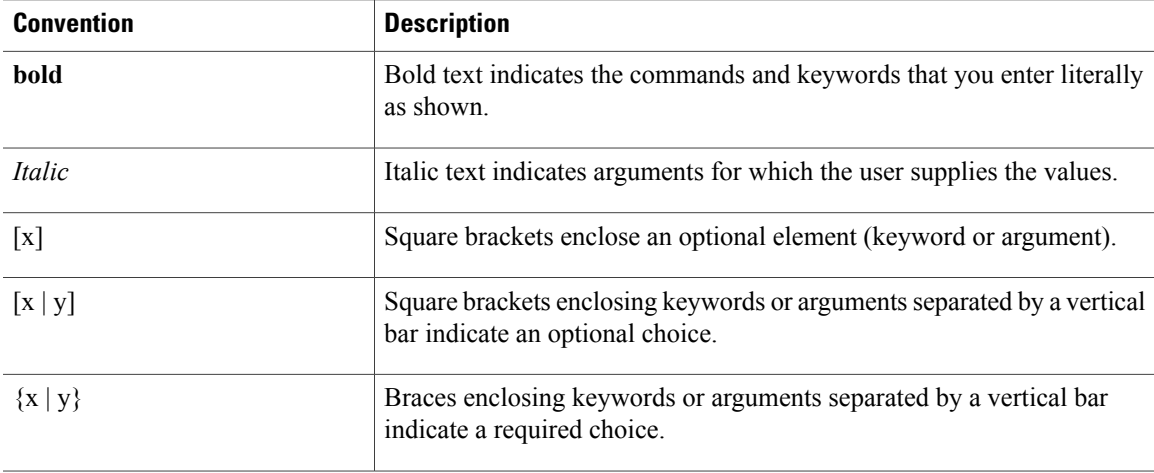

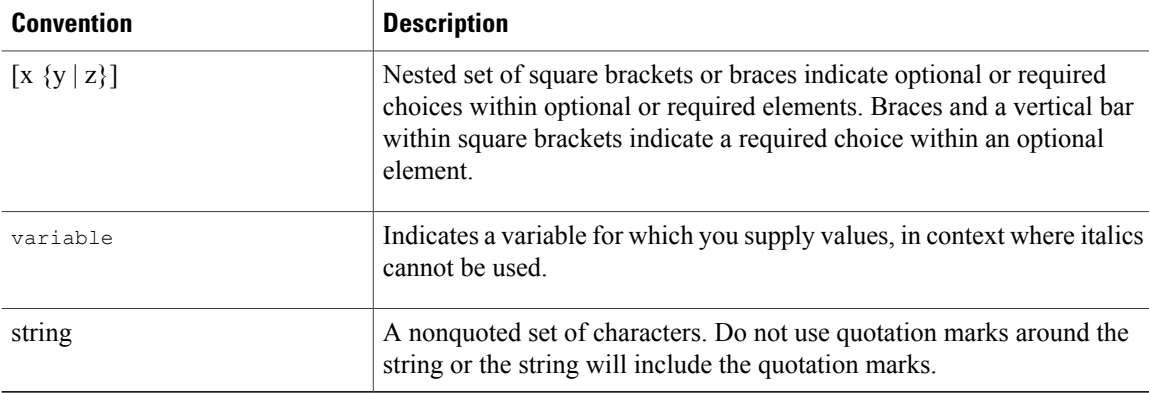

Examples use the following conventions:

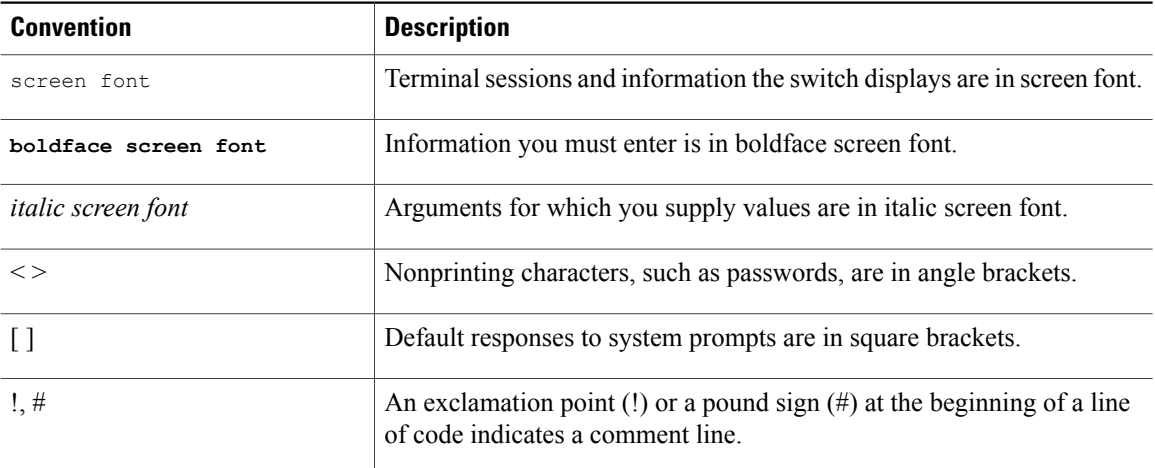

This document uses the following conventions:

**Note**

Means *reader take note*. Notes contain helpful suggestions or references to material not covered in the manual.

<span id="page-1-0"></span>**Caution**

Means *reader be careful*. In this situation, you might do something that could result in equipment damage or loss of data.

### **Related Documentation for Cisco DFA**

The Cisco Dynamic Fabric Automation documentation is at the following URL: [http://www.cisco.com/c/en/](http://www.cisco.com/c/en/us/solutions/data-center-virtualization/unified-fabric/dynamic_fabric_automation.html#~Products) [us/solutions/data-center-virtualization/unified-fabric/dynamic\\_fabric\\_automation.html#~Products](http://www.cisco.com/c/en/us/solutions/data-center-virtualization/unified-fabric/dynamic_fabric_automation.html#~Products).

The Cisco Nexus 6000 Series documentation is at the following URL: [http://www.cisco.com/c/en/us/support/](http://www.cisco.com/c/en/us/support/switches/nexus-6000-series-switches/tsd-products-support-series-home.html) [switches/nexus-6000-series-switches/tsd-products-support-series-home.html.](http://www.cisco.com/c/en/us/support/switches/nexus-6000-series-switches/tsd-products-support-series-home.html)

The Cisco Nexus 7000 Series documentation is at the following URL: [http://www.cisco.com/c/en/us/support/](http://www.cisco.com/c/en/us/support/switches/nexus-7000-series-switches/tsd-products-support-series-home.html) [switches/nexus-7000-series-switches/tsd-products-support-series-home.html.](http://www.cisco.com/c/en/us/support/switches/nexus-7000-series-switches/tsd-products-support-series-home.html)

The Cisco Nexus 5500 Series documentation is at the following URL: [http://www.cisco.com/c/en/us/support/](http://www.cisco.com/c/en/us/support/switches/nexus-5000-series-switches/tsd-products-support-series-home.html) [switches/nexus-5000-series-switches/tsd-products-support-series-home.html.](http://www.cisco.com/c/en/us/support/switches/nexus-5000-series-switches/tsd-products-support-series-home.html)

The Cisco Nexus 1000V switch for VMware vSphere documentation is at the following URL: [http://](http://www.cisco.com/en/US/products/ps9902/tsd_products_support_series_home.html) [www.cisco.com/en/US/products/ps9902/tsd\\_products\\_support\\_series\\_home.html](http://www.cisco.com/en/US/products/ps9902/tsd_products_support_series_home.html). The documentation therein includes the following guides for Cisco DFA. Additional information pertaining to troubleshooting can be located in the Cisco Nexus 1000V documentation for Cisco NX-OS Release 4.2(1)SV2(2.2).

- *Cisco Nexus 1000V DFA Configuration Guide, Release 4.2(1)SV2(2.2)*
- *Cisco Nexus 1000V VDP Configuration Guide, Release 4.2(1)SV2(2.2)*

The Cisco Prime Data Center Network Manager (DCNM) documentation is at the following URL: [http://](http://www.cisco.com/en/US/products/ps9369/tsd_products_support_series_home.html) [www.cisco.com/en/US/products/ps9369/tsd\\_products\\_support\\_series\\_home.html.](http://www.cisco.com/en/US/products/ps9369/tsd_products_support_series_home.html) The Cisco Prime DCNM documentation for Cisco DFA includes but is not limited to the following guides:

- *Cisco DCNM 7.0 OVA Installation Guide.*
- *Cisco DCNM 7.0 Fundamentals Guide*
- *Cisco DCNM DFA REST 7.0 API Guide*

The Cisco Prime Network Services Controller (NSC) documentation is at the following URL: [http://](http://www.cisco.com/en/US/products/ps13213/tsd_products_support_series_home.html) [www.cisco.com/en/US/products/ps13213/tsd\\_products\\_support\\_series\\_home.html.](http://www.cisco.com/en/US/products/ps13213/tsd_products_support_series_home.html)

The OpenStack for Cisco DFA install documentation includes the following guide and documents:

- *Open Source Used In OpenStack for Cisco DFA 1.0* at the following URL: [http://www.cisco.com/en/](http://www.cisco.com/en/US/docs/switches/datacenter/dfa/openstack/opensource/OpenStack_for_Cisco_DFA_1.0_Open_Source_Documentation.pdf) [US/docs/switches/datacenter/dfa/openstack/opensource/OpenStack\\_for\\_Cisco\\_DFA\\_1.0\\_Open\\_Source\\_](http://www.cisco.com/en/US/docs/switches/datacenter/dfa/openstack/opensource/OpenStack_for_Cisco_DFA_1.0_Open_Source_Documentation.pdf) [Documentation.pdf](http://www.cisco.com/en/US/docs/switches/datacenter/dfa/openstack/opensource/OpenStack_for_Cisco_DFA_1.0_Open_Source_Documentation.pdf)
- *OpenStack for Cisco DFA Install Guide Using Cisco OpenStack Installer* at the following URL: [http:/](http://www.cisco.com/en/US/docs/switches/datacenter/dfa/openstack/install/guide/os-dfa-coi.pdf) [/www.cisco.com/en/US/docs/switches/datacenter/dfa/openstack/install/guide/os-dfa-coi.pdf](http://www.cisco.com/en/US/docs/switches/datacenter/dfa/openstack/install/guide/os-dfa-coi.pdf)
- *OpenStack for Cisco DFA Install Guide for Using Pre-built OpenStack for Cisco DFA Images* at the following URL: [http://www.cisco.com/c/dam/en/us/td/docs/switches/datacenter/dfa/openstack/install/](http://www.cisco.com/c/dam/en/us/td/docs/switches/datacenter/dfa/openstack/install/guide/preblt-image.pdf) [guide/preblt-image.pdf](http://www.cisco.com/c/dam/en/us/td/docs/switches/datacenter/dfa/openstack/install/guide/preblt-image.pdf)
- *Quick Guide to Clonezilla* at the following URL: [http://www.cisco.com/en/US/docs/switches/datacenter/](http://www.cisco.com/c/dam/en/us/td/docs/switches/datacenter/dfa/openstack/install/guide/clonezilla-image-restore.pdf) [dfa/openstack/install/guide/clonezilla-image-restore.pdf](http://www.cisco.com/c/dam/en/us/td/docs/switches/datacenter/dfa/openstack/install/guide/clonezilla-image-restore.pdf)

#### <span id="page-2-0"></span>**Obtaining Documentation and Submitting a Service Request**

For information on obtaining documentation, using the Cisco Bug Search Tool (BST), submitting a service request, and gathering additional information, see *What's New in Cisco Product Documentation*, at: [http://](http://www.cisco.com/en/US/docs/general/whatsnew/whatsnew.html) [www.cisco.com/en/US/docs/general/whatsnew/whatsnew.html](http://www.cisco.com/en/US/docs/general/whatsnew/whatsnew.html).

Subscribe to *What's New in Cisco Product Documentation*, which lists all new and revised Cisco technical documentation, as an RSS feed and deliver content directly to your desktop using a reader application. The RSS feeds are a free service.